# C LIBRARY FUNCTION - FPRINTF

[http://www.tutorialspoint.com/c\\_standard\\_library/c\\_function\\_fprintf.htm](http://www.tutorialspoint.com/c_standard_library/c_function_fprintf.htm) Copyright © tutorialspoint.com

## **Description**

The C library function **int fprintf***FILE* **∗** *stream***,** *constchar* **∗** *format***, . . .** sends formatted output to a stream.

### **Declaration**

Following is the declaration for fprintf function.

int fprintf(FILE \*stream, const char \*format, ...)

#### **Parameters**

- **stream** − This is the pointer to a FILE object that identifies the stream.
- **format** − This is the C string that contains the text to be written to the stream. It can optionally contain embedded format tags that are replaced by the values specified in subsequent additional arguments and formatted as requested. Format tags prototype is **%[flags][width][.precision][length]specifier**, which is explained below −

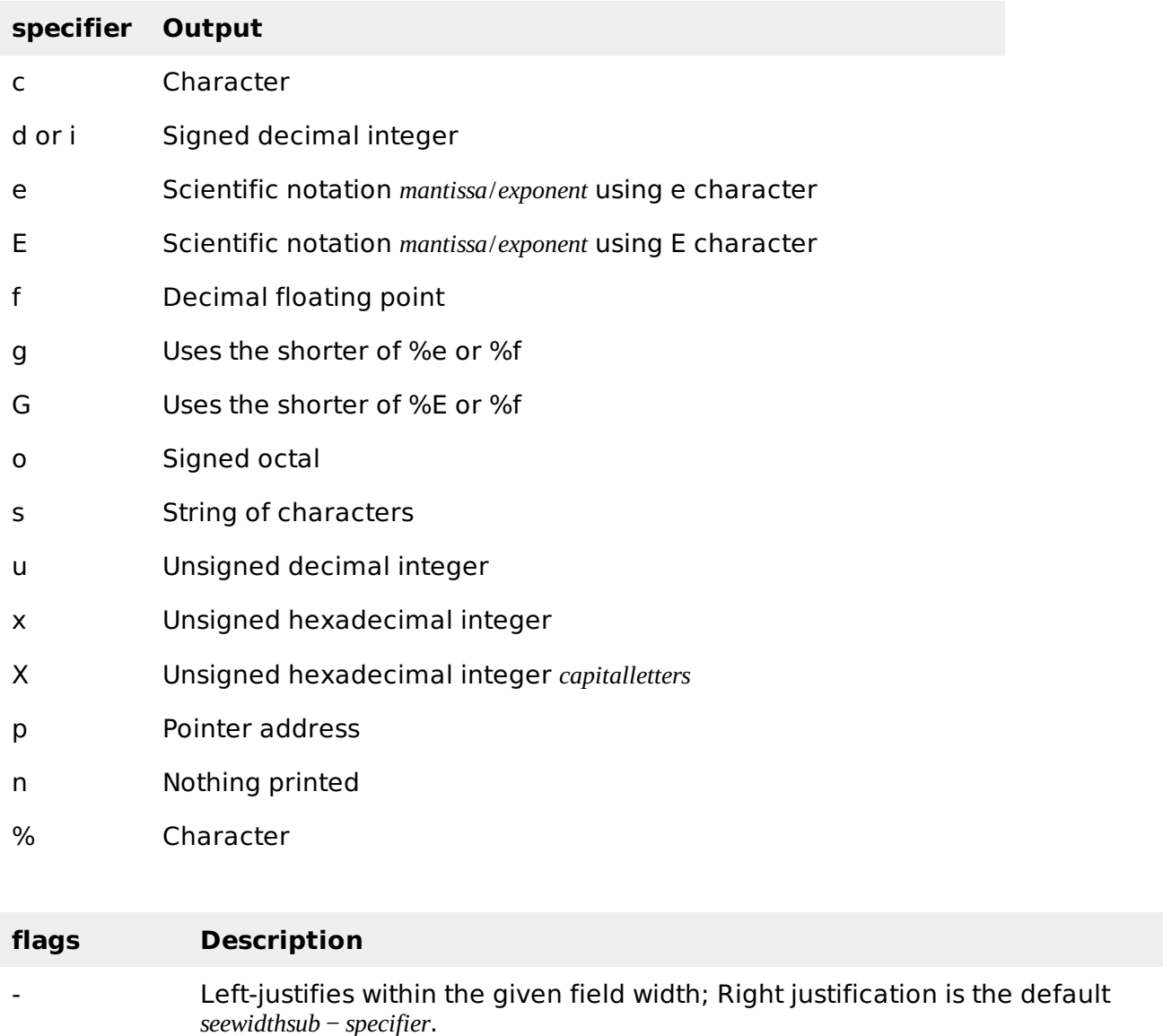

+ Forces to precede the result with a plus or minus sign +*or* − even for positive

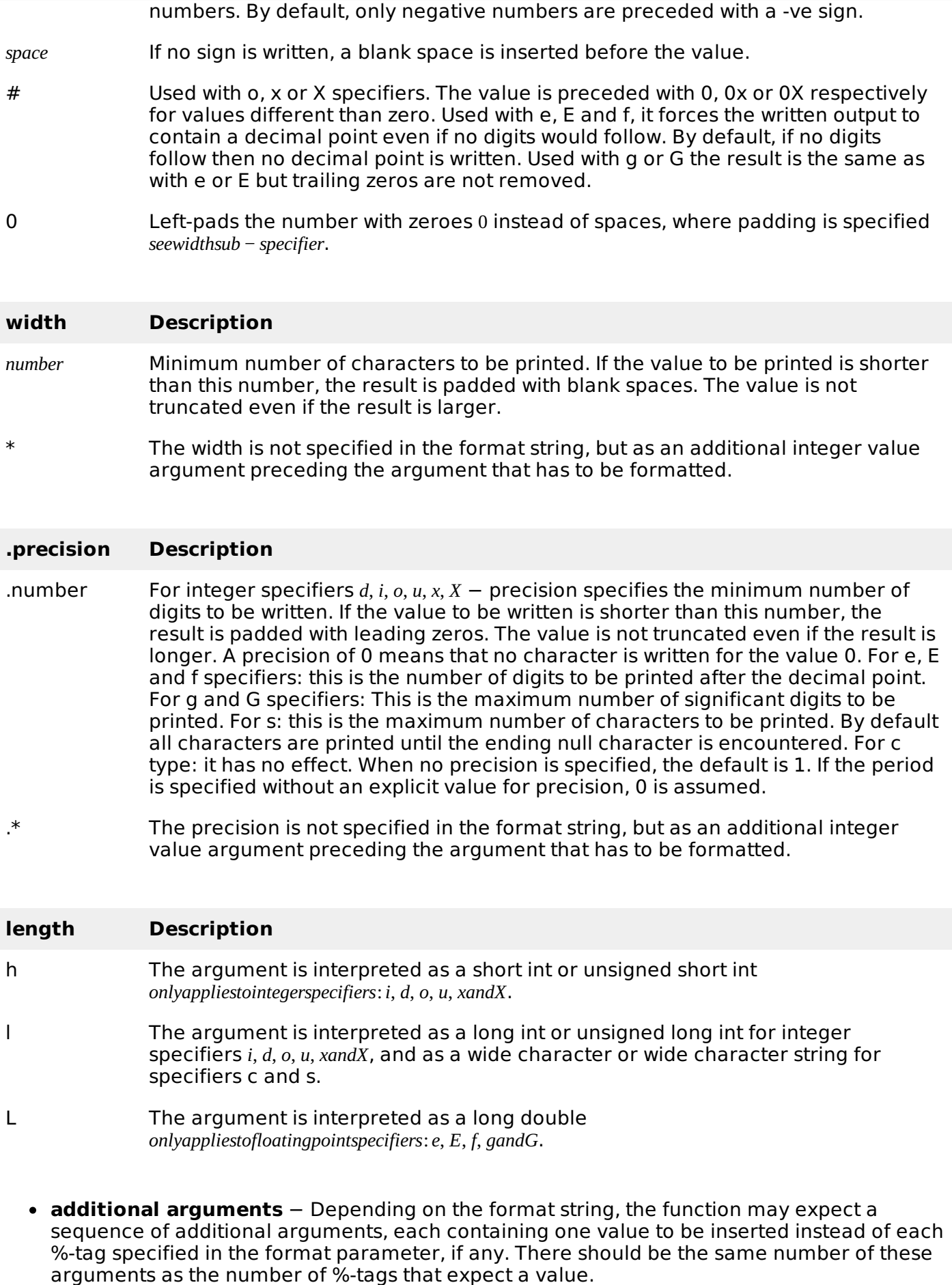

## **Return Value**

If successful, the total number of characters written is returned otherwise, a negative number is returned.

## **Example**

The following example shows the usage of fprintf function.

```
#include <stdio.h>
#include <stdlib.h>
int main()
{
   FILE * fp;
   fp = fopen ("file.txt", "w+");
   fprintf(fp, "%s %s %s %d", "We", "are", "in", 2012);
   fclose(fp);
   return(0);
}
```
Let us compile and run the above program that will create a file **file.txt** with the following content

We are in 2012

−

Now let's see the content of the above file using the following program −

```
#include <stdio.h>
int main ()
{
   FILE *fp;
   int c;
   fp = fopen("file.txt", "r");
   while(1)
   {
      c = fgetc(fp);if( feof(fp) )
      {
          break;
      }
      printf("%c", c);
   }
   fclose(fp);
   return(0);
}
```
Let us compile and run above program to produce the following result.

We are in 2012 Loading [MathJax]/jax/output/HTML-CSS/jax.js